## User flows

A user will want to visit a resource because they are researching a subject and want to read an article which is available at the resource. They will visit a resource by opening a browser and typing a resource name in address bar, or they'll use a bookmark. The user could also have been sent a link to the article so they'll click a link in the email, or they will click a link in a paper they are reading, either in saved PDF or online.

The user may also be researching a topic and using a search engine which contains articles from various resources, or they may use an application that specialises in a topic of their research, which is also integrated with other applications.

The user may also have been sent an invite to collaborate with a research group at another institution and they will share a wiki or a project or acess to some applications for a given period of time.

This is by no means an exhaustive list of use cases; what they have in common, for our purposes, is that the resource needs to know some level of user's identity in order to give the user access to what is due to them, that this identity is being passed from an IdP to an SP via a previously established trust infrastructure which also has user's interest in mind and operates within the law.

## 1 - SAML through WAYF discovery mechanism

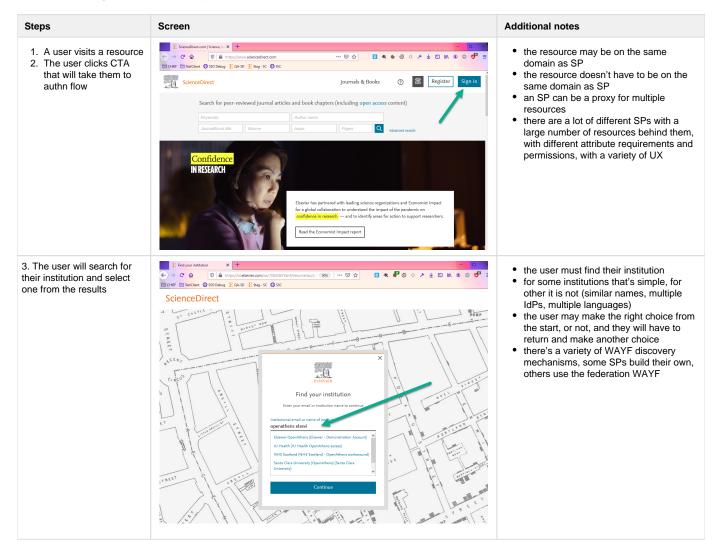

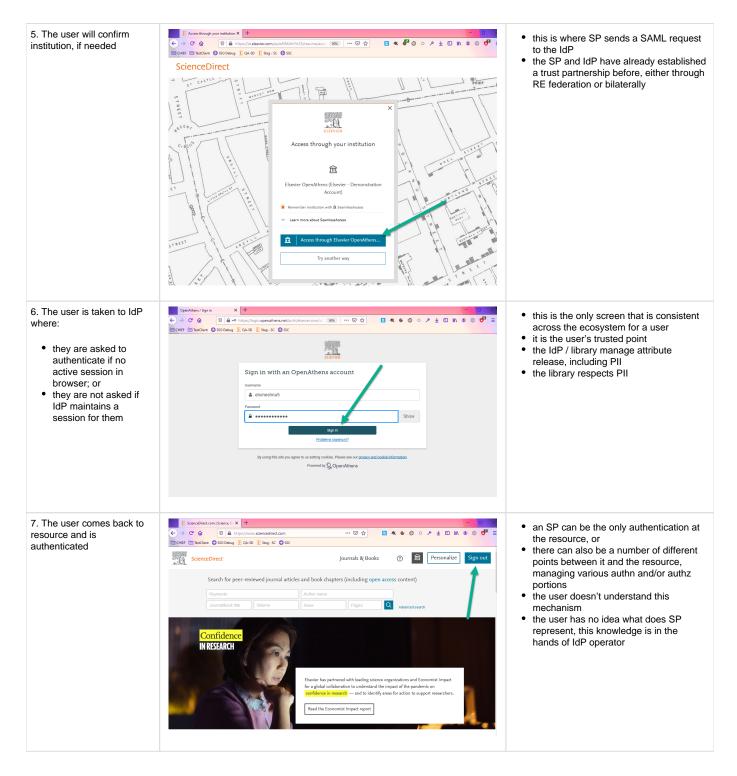

2 - SAML without discovery via an SP or IdP initiated session

The principle of exchange of SAML authn request and response is the same, but the user is spared a discovery journey, sent directly to the IdP and then forwarded to the intended SP.

Some more info about WAYFless journey; the page is Elsevier specific but the mechanism is not: https://service.elsevier.com/app/answers/detail /a\_id/28537/supporthub/elsevieraccess/

| Steps | Screen | Additional notes |
|-------|--------|------------------|
|-------|--------|------------------|

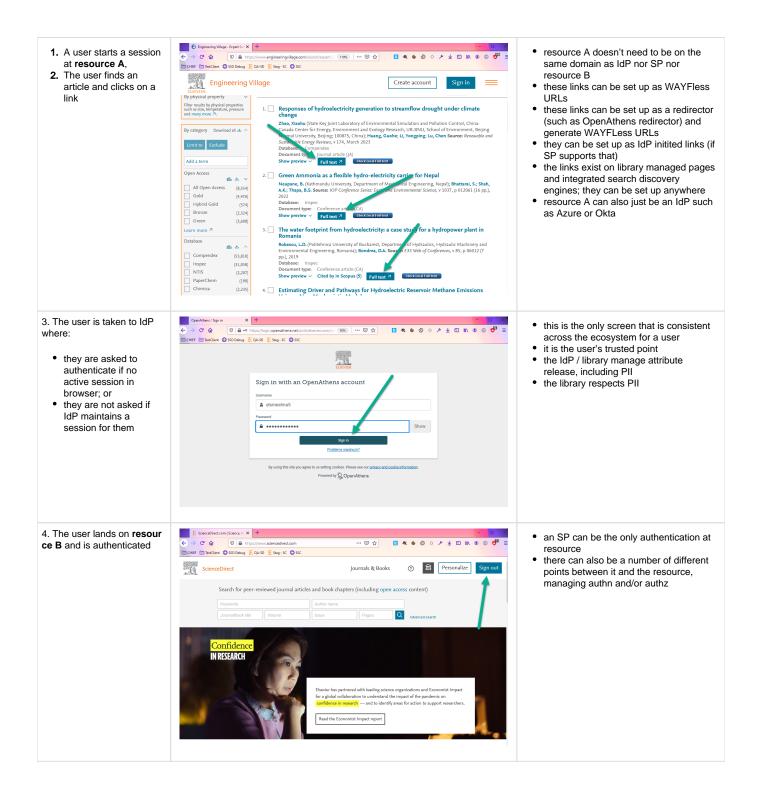